# **1 Vue.js Tutorial**

### **1.1 Sumario**

- [1](#page-2-0) [Introducción a Vue.js](#page-2-0)
- [2](#page-3-0) [Fundamentos de Vue.js](#page-3-0)
	- ♦ [2.1](#page-3-1) [Trabajando con plantillas](#page-3-1)
	- ♦ [2.2](#page-3-2) [Métodos](#page-3-2)
	- [2.3](#page-4-0) [Introducción a directivas](#page-4-0) ♦
		- ◊ [2.3.1](#page-4-1) [Expresiones y directivas](#page-4-1)
		- ◊ [2.3.2](#page-4-2) [Expresiones con directivas](#page-4-2)
	- [2.4](#page-4-3) [Introducción a eventos](#page-4-3) ♦
		- ◊ [2.4.1](#page-4-4) [Paso de argumentos a eventos](#page-4-4)
		- ◊ [2.4.2](#page-4-5) [Modificadores de directivas de eventos](#page-4-5)
		- ◊ [2.4.3](#page-4-6) [Claves modificadoras](#page-4-6)
		- ◊ [2.4.4](#page-5-0) [Modificadores clave](#page-5-0)
	- ♦ [2.5](#page-5-1) [Binding en dos direcciones](#page-5-1)
	- ♦ [2.6](#page-5-2) [Seguridad mostrando y escapando HTML](#page-5-2)
	- ♦ [2.7](#page-5-3) [Renderizado elementos una sola vez](#page-5-3)
	- ♦ [2.8](#page-5-4) [Mostrar y ocultar elementos](#page-5-4)
	- ♦ [2.9](#page-5-5) [Ocultar elementos hasta que la instancia de Vue.js esté preparada](#page-5-5)
	- ♦ [2.10](#page-5-6) [Recorrido de arrays](#page-5-6)
	- ♦ [2.11](#page-5-7) [Recorrido de propiedades de un objeto](#page-5-7)
	- ♦ [2.12](#page-5-8) [Recorrido en rango numérico](#page-5-8)
	- ♦ [2.13](#page-5-9) [Explicación de actualizaciones usando v-for](#page-5-9)
	- ♦ [2.14](#page-5-10) [Detección de cambios en array](#page-5-10)
	- ♦ [2.15](#page-5-11) [Condicionales y bucles en binding bidireccional](#page-5-11)
	- ♦ [2.16](#page-5-12) [Optimización con propiedades](#page-5-12)
	- ♦ [2.17](#page-5-13) [Uso de getters y setters con propiedades](#page-5-13)
	- ♦ [2.18](#page-5-14) [Watchers](#page-5-14)
	- $\triangle$  [2.19](#page-5-15) [Filtros](#page-5-15)
	- ♦ [2.20](#page-5-16) [Uso de estilos CSS en línea](#page-5-16)
	- ♦ [2.21](#page-5-17) [Accesos rápidos en bindings y eventos](#page-5-17)
- [3](#page-5-18) [Ejemplo de aplicación e-commerce con Vue.js](#page-5-18)
- [4](#page-5-19) [Profundizando en las instancias Vue.js](#page-5-19)
	- ♦ [4.1](#page-5-20) [Acceso a una instancia Vue.js desde afuera de su declaración](#page-5-20)
	- ♦ [4.2](#page-5-21) [Uso de múltiples instancias Vue.js en la misma página](#page-5-21)
	- ♦ [4.3](#page-5-22) [Proxy](#page-5-22)
	- ♦ [4.4](#page-5-23) [Entendiendo la reactividad](#page-5-23)
	- ♦ [4.5](#page-6-0) [Cola de actualizaciones asíncronas](#page-6-0)
	- ♦ [4.6](#page-6-1) [Entendiendo el DOM virtual](#page-6-1)
	- ♦ [4.7](#page-6-2) [Añadiendo watchers de forma dinámica](#page-6-2)
	- ♦ [4.8](#page-6-3) [Acceso al DOM con refs](#page-6-3)
	- ♦ [4.9](#page-6-4) [Montaje de plantillas dinámicamente](#page-6-4)
	- ♦ [4.10](#page-6-5) [Uso de plantillas inline](#page-6-5)
	- ♦ [4.11](#page-6-6) [Destrucción de una instancia Vue.js](#page-6-6)
	- ♦ [4.12](#page-6-7) [Más información sobre el ciclo de vida y hooks de una instancia Vue.js](#page-6-7)
- [5](#page-6-8) [Configuración de webpack con Vue.js](#page-6-8)
	- ♦ [5.1](#page-6-9) [Introducción](#page-6-9)
	- ♦ [5.2](#page-6-10) [Instalación de Chrome developer tools](#page-6-10)
	- ♦ [5.3](#page-6-11) [Introducción al CLI de Vue.js](#page-6-11)
	- ♦ [5.4](#page-6-12) [Creación de un proyecto Vue.js desde CLI](#page-6-12)
	- ♦ [5.5](#page-6-13) [Explicación de la estructura del proyecto Vue.js](#page-6-13)
	- ♦ [5.6](#page-6-14) [Componentes en un único fichero](#page-6-14)
	- ♦ [5.7](#page-6-15) [Compilación para producción del proyecto Vue.js](#page-6-15)
- [6](#page-6-16) [Componentes](#page-6-16)
	- ♦ [6.1](#page-6-17) [Introducción a componentes](#page-6-17)
	- ♦ [6.2](#page-6-18) [Por qué la propiedad data debe ser una función](#page-6-18)
	- ♦ [6.3](#page-6-19) [Componentes globales](#page-6-19)
	- ♦ [6.4](#page-6-20) [Creación de un componente](#page-6-20)
- ♦ [6.5](#page-6-21) [Organizando componentes](#page-6-21)
- ♦ [6.6](#page-6-22) [Estilos globales](#page-6-22)
- ♦ [6.7](#page-6-23) [Transfiriendo datos a los componentes](#page-6-23)
- ♦ [6.8](#page-7-0) [Validación de datos recibidos](#page-7-0)
- ♦ [6.9](#page-7-1) [Trabajando con eventos](#page-7-1)
- ♦ [6.10](#page-7-2) [Comunicación a través de un evento bus](#page-7-2)
- $\triangle$  [6.11](#page-7-3) [Slots](#page-7-3)
- ♦ [6.12](#page-7-4) [Slots con nombre](#page-7-4)
- ♦ [6.13](#page-7-5) [Componentes dinámicos](#page-7-5)
- ♦ [6.14](#page-7-6) [Cómo mantener componentes dinámicos activos](#page-7-6)
- ♦ [6.15](#page-7-7) [Ciclo de vida de los componentes dinámicos](#page-7-7)
- [7](#page-7-8) [Ejemplo de aplicación mail con Vue.js](#page-7-8)
- [8](#page-7-9) [Filtros mixins](#page-7-9)
	- ♦ [8.1](#page-7-10) [Introducción a los mixins](#page-7-10)
	- ♦ [8.2](#page-7-11) [Utilización de mixins](#page-7-11)
	- ♦ [8.3](#page-7-12) [Cómo se mezclan los mixins](#page-7-12)
	- ◆ [8.4](#page-7-13) [Mixins globales](#page-7-13)
	- ♦ [8.5](#page-7-14) [Filtros globales](#page-7-14)
- [9](#page-7-15) [Formularios con Vue.js](#page-7-15)
	- $\triangle$  [9.1](#page-7-16) [Input text y textarea](#page-7-16)
	- ◆ [9.2](#page-7-17) [Checkbox](#page-7-17)
	- $\triangle$  [9.3](#page-7-18) [Radio](#page-7-18)
	- $\triangle$  [9.4](#page-7-19) [Select](#page-7-19)
	- ♦ [9.5](#page-7-20) [Modificadores](#page-7-20)
	- ◆ [9.6](#page-7-21) [Cómo funciona la directiva v-model](#page-7-21)
	- ♦ [9.7](#page-7-22) [Añadiendo valores por defecto](#page-7-22)
	- ♦ [9.8](#page-7-23) [Envío de formularios](#page-7-23)
- [10](#page-8-0) [Animaciones y transiciones con Vue.js](#page-8-0)
	- ♦ [10.1](#page-8-1) [Introducción a animaciones y transiciones](#page-8-1)
	- ♦ [10.2](#page-8-2) [Explicación de transiciones en un único elemento](#page-8-2)
	- ♦ [10.3](#page-8-3) [Transiciones con clases CSS](#page-8-3)
	- ♦ [10.4](#page-8-4) [Implementando nuestra primera transición](#page-8-4)
	- ♦ [10.5](#page-8-5) [Especificando nombres a las transiciones](#page-8-5)
	- ♦ [10.6](#page-8-6) [Especificando clases de transiciones](#page-8-6)
	- ♦ [10.7](#page-8-7) [Implementación de una animación CSS específica](#page-8-7)
	- ♦ [10.8](#page-8-8) [Mezclando transiciones y animaciones](#page-8-8)
	- ◆ [10.9](#page-8-9) [Transiciones entre elementos](#page-8-9)
	- ♦ [10.10](#page-8-10) [Modos de transición](#page-8-10)
	- ♦ [10.11](#page-8-11) [Transición de elementos en la carga inicial de la página](#page-8-11)
	- ♦ [10.12](#page-8-12) [Transiciones con hooks Javascript](#page-8-12)
	- ♦ [10.13](#page-8-13) [Ignorando clases CSS](#page-8-13)
	- ♦ [10.14](#page-8-14) [Transiciones entre componentes dinámicos](#page-8-14)
	- ♦ [10.15](#page-8-15) [Transiciones entre múltiples elementos](#page-8-15)
	- ♦ [10.16](#page-8-16) [Transiciones entre elementos móviles](#page-8-16)
- [11](#page-8-17) [Enrutamiento en SPA \(Single Page Applications\)](#page-8-17)
	- ♦ [11.1](#page-8-18) [Introducción a SPA \(Single Page Applications\)](#page-8-18)
	- ♦ [11.2](#page-8-19) [Instalación de vue-router](#page-8-19)
	- ♦ [11.3](#page-8-20) [Activación del router](#page-8-20)
	- ♦ [11.4](#page-8-21) [Registro de rutas](#page-8-21)
	- ♦ [11.5](#page-8-22) [Renderización de componentes enrutados](#page-8-22)
	- ♦ [11.6](#page-8-23) [Modificación del modo de enrutamiento](#page-8-23)
	- ♦ [11.7](#page-9-0) [Ruta catch-all](#page-9-0)
	- ♦ [11.8](#page-9-1) [Moviendo rutas a un fichero](#page-9-1)
	- ♦ [11.9](#page-9-2) [Añadiendo enlaces de navegación](#page-9-2)
	- ♦ [11.10](#page-9-3) [Estilo del enlace activo en la navegación](#page-9-3)
	- ♦ [11.11](#page-9-4) [Rutas dinámicas matching y linking](#page-9-4)
	- ♦ [11.12](#page-9-5) [Rutas con nombre](#page-9-5)
	- ♦ [11.13](#page-9-6) [Recuperando parámetros en las rutas](#page-9-6)
	- ♦ [11.14](#page-9-7) [Uso de propiedades en las rutas](#page-9-7)
	- ♦ [11.15](#page-9-8) [Reaccionando a cambios en los parámetros](#page-9-8)
	- ♦ [11.16](#page-9-9) [Navegación programática](#page-9-9)
- ♦ [11.17](#page-9-10) [Navegando en el historial del navegador](#page-9-10)
- ♦ [11.18](#page-9-11) [Redireccionando](#page-9-11)
- ♦ [11.19](#page-9-12) [Alias](#page-9-12)
- ♦ [11.20](#page-9-13) [Rutas anidadas](#page-9-13)
- ♦ [11.21](#page-9-14) [Parámetros query](#page-9-14)
- ♦ [11.22](#page-9-15) [Fragmentos hash](#page-9-15)
- ♦ [11.23](#page-9-16) [Controlando el comportamiento del scroll](#page-9-16)
- ♦ [11.24](#page-9-17) [Vistas con nombre](#page-9-17)
- ♦ [11.25](#page-9-18) [Transición de rutas y demás](#page-9-18)
- [12](#page-9-19) [Conexión a servidores empleando HTTP](#page-9-19)
	- ♦ [12.1](#page-9-20) [Introducción al uso de HTTP en Vue](#page-9-20)
	- ♦ [12.2](#page-9-21) [Ajustes de vue-resource](#page-9-21)
	- ♦ [12.3](#page-9-22) [Obteniendo datos usando peticiones GET](#page-9-22)
	- ♦ [12.4](#page-9-23) [Plantillas URI](#page-9-23)
	- ♦ [12.5](#page-10-0) [Peticiones POST](#page-10-0)
	- ♦ [12.6](#page-10-1) [Uso de recursos](#page-10-1)
	- ♦ [12.7](#page-10-2) [Recursos específicos y acciones](#page-10-2)
	- ♦ [12.8](#page-10-3) [Configuración global](#page-10-3)
	- ♦ [12.9](#page-10-4) [Configuración con componentes](#page-10-4)
	- ♦ [12.10](#page-10-5) [Interceptores](#page-10-5)
- [13](#page-10-6) [Vuex](#page-10-6)
	- ♦ [13.1](#page-10-7) [Introducción a Vuex](#page-10-7)
	- ♦ [13.2](#page-10-8) [Por qué necesitamos Vuex](#page-10-8)
	- ♦ [13.3](#page-10-9) [Instalación de Vuex](#page-10-9)

## <span id="page-2-0"></span>**2 Introducción a Vue.js**

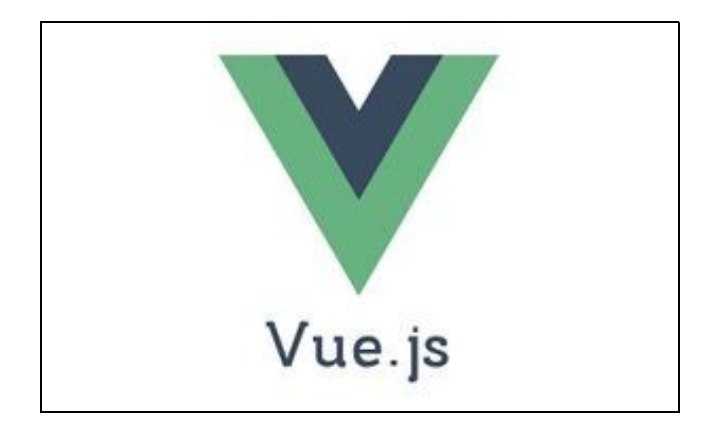

- Página oficial: **<https://vuejs.org/>**
- Vue (pronunciado /vju?/, como view) es un framework progresivo para construir interfaces de usuario. A diferencia de otros frameworks monolíticos, Vue está diseñado desde cero para ser utilizado incrementalmente.
- La librería central está enfocada solo en la capa de visualización, y es fácil de utilizar e integrar con otras librerías o proyectos existentes.
- Por otro lado, Vue también es perfectamente capaz de impulsar sofisticadas Single-Page Applications (SPA) cuando se utiliza en combinación con herramientas modernas y librerías de apoyo.
- La forma más fácil de probar Vue.js es usando un **ejemplo básico**:

```
<!DOCTYPE html>
<html>
<head>
    <title>Mi primera aplicación Vue</title>
    <script src="https://unpkg.com/vue"></script>
</head>
<body>
   <div id="app">
        {{ message }}
    </div>
    <script>
       var app = new Vue({
```

```
el: '#app',
            data: {
               message: 'Hola Vue.js!'
            }
       })
    </script>
</body>
```

```
</html>
```
- En el ejemplo básico hemos cargado Vue.js utilizando la librería remota, aunque también la podríamos tener alojada en nuestro propio servidor.
- Tenemos un div con el id app.
- Instanciamos la aplicación Vue, con **new Vue()** y en esa instanciación creamos un objeto con las propiedades de la aplicación.
- En el momento de la instanciación los datos y el DOM están vinculados, y todo es **reactivo**, es decir cualquier cambio en los datos se verán reflejados en el navegador en cualquier componente dónde se estén utilizando.
	- ♦ Le indicamos el elemento (el) que va a contener la aplicación, en este caso #app.
	- ♦ Creamos una propiedad data que contendrá todas las variables de la aplicación.
- En el div #app, empleamos el **operador mustache {{ }}** para vincular datos en el div. Esta sintaxis básica se puede utilizar para vincular cualquier texto dentro de HTML (title, description, etc...)
- **La sintaxis {{ }} sin embargo no se puede utilizar en los atributos HTML tales como: href, id, src, etc.. Vue para ello proporciona el atributo nativo v-bind (conocido como directiva Vue).**

## <span id="page-3-0"></span>**3 Fundamentos de Vue.js**

### <span id="page-3-1"></span>**3.1 Trabajando con plantillas**

- En este ejemplo tenemos 2 propiedades nombre y edad.
- Se mostrará solamente el nombre, sin los apellidos.
- En la plantilla evaluamos la propiedad edad y según su valor se muestra Viejo o Joven.

```
<!DOCTYPE html>
<html lang="es">
<head>
    <meta charset="UTF-8">
    <meta name="viewport" content="width=device-width, initial-scale=1.0">
    <title>Trabajanco con plantillas en Vue.js</title>
    <script src="https://unpkg.com/vue"></script>
</head>
<body>
    <div id="app">
        \langle h1\rangle{ nombre.split(' ')[0]}}\langle h1\rangle\{ \text{edad} > 60 ? 'Viejo' : 'Joven' } \\langle div>
    <script>
        var app = new Vue({
            el: '#app',
            data: {
                edad: 47,
                 nombre: 'Rafa Veiga'
            }
        })
    </script>
</body>
\langle/html>
```
### <span id="page-3-2"></span>**3.2 Métodos**

- Los métodos nos permitirán imprimir datos basados en ciertas reglas o lógica.
- Para ello son muy útiles las funciones.
- Lo usaremos en Vue.js con las propiedad **methods** de la instancia de Vue.js.

#### • La **propiedad methods** es un objeto cuyas **claves** son el **nombre de la función** y el **valor** es el **contenido de la función en si misma**.

• En el ejemplo tenemos el método **obtenerNombreCompleto** que podemos utilizarla directamente en {{ }}.

```
<!DOCTYPE html>
<html lang="es">
<head>
   <meta charset="UTF-8">
   <meta name="viewport" content="width=device-width, initial-scale=1.0">
   <title>Trabajanco con métodos en Vue.js</title>
   <script src="https://unpkg.com/vue"></script>
</head>
<body>
   <div id="app">
       <h1>{{ obtenerNombreCompleto(nombre,apellidos) }}</h1>
   </div>
   <script>
       var app = new Vue({
           el: '#app',
           data: {
              nombre: 'Rafa',
               apellidos: 'Veiga'
           },
           methods: {
               obtenerNombreCompleto: function (primer, segundo) {
                   // Podríamos acceder a las propiedades nombre y apellidos con
                   // this.nombre o this.apellidos
                   // si no quisiéramos pasarlas como parámetros.
                   return primer + ' ' + segundo;
                   // También se podría devolver un objeto con una nuevapropiedad
                   /*
                    return {
                        nuevapropiedad: primer + ' ' + segundo
 }
                    // Atención no se pueden usar funciones arrow en los métodos, 
                    // ya que estas funciones están asociadas al contexto principal y no al contexto de Vue.js
\star/}
           }
       });
   </script>
</body>
\langle/html>
```
### <span id="page-4-0"></span>**3.3 Introducción a directivas**

#### <span id="page-4-1"></span>**3.3.1 Expresiones y directivas**

<span id="page-4-2"></span>**3.3.2 Expresiones con directivas**

### <span id="page-4-3"></span>**3.4 Introducción a eventos**

- <span id="page-4-4"></span>**3.4.1 Paso de argumentos a eventos**
- <span id="page-4-5"></span>**3.4.2 Modificadores de directivas de eventos**

#### <span id="page-4-6"></span>**3.4.3 Claves modificadoras**

- <span id="page-5-0"></span>**3.4.4 Modificadores clave**
- <span id="page-5-1"></span>**3.5 Binding en dos direcciones**
- <span id="page-5-2"></span>**3.6 Seguridad mostrando y escapando HTML**
- <span id="page-5-3"></span>**3.7 Renderizado elementos una sola vez**
- <span id="page-5-4"></span>**3.8 Mostrar y ocultar elementos**
- <span id="page-5-5"></span>**3.9 Ocultar elementos hasta que la instancia de Vue.js esté preparada**
- <span id="page-5-6"></span>**3.10 Recorrido de arrays**
- <span id="page-5-7"></span>**3.11 Recorrido de propiedades de un objeto**
- <span id="page-5-8"></span>**3.12 Recorrido en rango numérico**
- <span id="page-5-9"></span>**3.13 Explicación de actualizaciones usando v-for**
- <span id="page-5-10"></span>**3.14 Detección de cambios en array**
- <span id="page-5-11"></span>**3.15 Condicionales y bucles en binding bidireccional**
- <span id="page-5-12"></span>**3.16 Optimización con propiedades**
- <span id="page-5-13"></span>**3.17 Uso de getters y setters con propiedades**
- <span id="page-5-14"></span>**3.18 Watchers**
- <span id="page-5-15"></span>**3.19 Filtros**
- <span id="page-5-16"></span>**3.20 Uso de estilos CSS en línea**
- <span id="page-5-17"></span>**3.21 Accesos rápidos en bindings y eventos**
- <span id="page-5-18"></span>**4 Ejemplo de aplicación e-commerce con Vue.js**
- <span id="page-5-19"></span>**5 Profundizando en las instancias Vue.js**
- <span id="page-5-20"></span>**5.1 Acceso a una instancia Vue.js desde afuera de su declaración**
- <span id="page-5-21"></span>**5.2 Uso de múltiples instancias Vue.js en la misma página**
- <span id="page-5-22"></span>**5.3 Proxy**
- <span id="page-5-23"></span>**5.4 Entendiendo la reactividad**
- <span id="page-6-0"></span>**5.5 Cola de actualizaciones asíncronas**
- <span id="page-6-1"></span>**5.6 Entendiendo el DOM virtual**
- <span id="page-6-2"></span>**5.7 Añadiendo watchers de forma dinámica**
- <span id="page-6-3"></span>**5.8 Acceso al DOM con refs**
- <span id="page-6-4"></span>**5.9 Montaje de plantillas dinámicamente**
- <span id="page-6-5"></span>**5.10 Uso de plantillas inline**
- <span id="page-6-6"></span>**5.11 Destrucción de una instancia Vue.js**
- <span id="page-6-7"></span>**5.12 Más información sobre el ciclo de vida y hooks de una instancia Vue.js**
- <span id="page-6-8"></span>**6 Configuración de webpack con Vue.js**
- <span id="page-6-9"></span>**6.1 Introducción**
- <span id="page-6-10"></span>**6.2 Instalación de Chrome developer tools**
- <span id="page-6-11"></span>**6.3 Introducción al CLI de Vue.js**
- <span id="page-6-12"></span>**6.4 Creación de un proyecto Vue.js desde CLI**
- <span id="page-6-13"></span>**6.5 Explicación de la estructura del proyecto Vue.js**
- <span id="page-6-14"></span>**6.6 Componentes en un único fichero**
- <span id="page-6-15"></span>**6.7 Compilación para producción del proyecto Vue.js**

## <span id="page-6-16"></span>**7 Componentes**

- <span id="page-6-17"></span>**7.1 Introducción a componentes**
- <span id="page-6-18"></span>**7.2 Por qué la propiedad data debe ser una función**
- <span id="page-6-19"></span>**7.3 Componentes globales**
- <span id="page-6-20"></span>**7.4 Creación de un componente**
- <span id="page-6-21"></span>**7.5 Organizando componentes**
- <span id="page-6-22"></span>**7.6 Estilos globales**
- <span id="page-6-23"></span>**7.7 Transfiriendo datos a los componentes**
- <span id="page-7-0"></span>**7.8 Validación de datos recibidos**
- <span id="page-7-1"></span>**7.9 Trabajando con eventos**
- <span id="page-7-2"></span>**7.10 Comunicación a través de un evento bus**
- <span id="page-7-3"></span>**7.11 Slots**
- <span id="page-7-4"></span>**7.12 Slots con nombre**
- <span id="page-7-5"></span>**7.13 Componentes dinámicos**
- <span id="page-7-6"></span>**7.14 Cómo mantener componentes dinámicos activos**
- <span id="page-7-7"></span>**7.15 Ciclo de vida de los componentes dinámicos**
- <span id="page-7-8"></span>**8 Ejemplo de aplicación mail con Vue.js**

## <span id="page-7-9"></span>**9 Filtros mixins**

- <span id="page-7-10"></span>**9.1 Introducción a los mixins**
- <span id="page-7-11"></span>**9.2 Utilización de mixins**
- <span id="page-7-12"></span>**9.3 Cómo se mezclan los mixins**
- <span id="page-7-13"></span>**9.4 Mixins globales**
- <span id="page-7-14"></span>**9.5 Filtros globales**
- <span id="page-7-15"></span>**10 Formularios con Vue.js**
- <span id="page-7-16"></span>**10.1 Input text y textarea**
- <span id="page-7-17"></span>**10.2 Checkbox**
- <span id="page-7-18"></span>**10.3 Radio**
- <span id="page-7-19"></span>**10.4 Select**
- <span id="page-7-20"></span>**10.5 Modificadores**
- <span id="page-7-21"></span>**10.6 Cómo funciona la directiva v-model**
- <span id="page-7-22"></span>**10.7 Añadiendo valores por defecto**
- <span id="page-7-23"></span>**10.8 Envío de formularios**

## <span id="page-8-0"></span>**11 Animaciones y transiciones con Vue.js**

- <span id="page-8-1"></span>**11.1 Introducción a animaciones y transiciones**
- <span id="page-8-2"></span>**11.2 Explicación de transiciones en un único elemento**
- <span id="page-8-3"></span>**11.3 Transiciones con clases CSS**
- <span id="page-8-4"></span>**11.4 Implementando nuestra primera transición**
- <span id="page-8-5"></span>**11.5 Especificando nombres a las transiciones**
- <span id="page-8-6"></span>**11.6 Especificando clases de transiciones**
- <span id="page-8-7"></span>**11.7 Implementación de una animación CSS específica**
- <span id="page-8-8"></span>**11.8 Mezclando transiciones y animaciones**
- <span id="page-8-9"></span>**11.9 Transiciones entre elementos**
- <span id="page-8-10"></span>**11.10 Modos de transición**
- <span id="page-8-11"></span>**11.11 Transición de elementos en la carga inicial de la página**
- <span id="page-8-12"></span>**11.12 Transiciones con hooks Javascript**
- <span id="page-8-13"></span>**11.13 Ignorando clases CSS**
- <span id="page-8-14"></span>**11.14 Transiciones entre componentes dinámicos**
- <span id="page-8-15"></span>**11.15 Transiciones entre múltiples elementos**
- <span id="page-8-16"></span>**11.16 Transiciones entre elementos móviles**
- <span id="page-8-17"></span>**12 Enrutamiento en SPA (Single Page Applications)**
- <span id="page-8-18"></span>**12.1 Introducción a SPA (Single Page Applications)**
- <span id="page-8-19"></span>**12.2 Instalación de vue-router**
- <span id="page-8-20"></span>**12.3 Activación del router**
- <span id="page-8-21"></span>**12.4 Registro de rutas**
- <span id="page-8-22"></span>**12.5 Renderización de componentes enrutados**
- <span id="page-8-23"></span>**12.6 Modificación del modo de enrutamiento**

### <span id="page-9-0"></span>**12.7 Ruta catch-all**

- <span id="page-9-1"></span>**12.8 Moviendo rutas a un fichero**
- <span id="page-9-2"></span>**12.9 Añadiendo enlaces de navegación**
- <span id="page-9-3"></span>**12.10 Estilo del enlace activo en la navegación**
- <span id="page-9-4"></span>**12.11 Rutas dinámicas matching y linking**
- <span id="page-9-5"></span>**12.12 Rutas con nombre**
- <span id="page-9-6"></span>**12.13 Recuperando parámetros en las rutas**
- <span id="page-9-7"></span>**12.14 Uso de propiedades en las rutas**
- <span id="page-9-8"></span>**12.15 Reaccionando a cambios en los parámetros**
- <span id="page-9-9"></span>**12.16 Navegación programática**
- <span id="page-9-10"></span>**12.17 Navegando en el historial del navegador**
- <span id="page-9-11"></span>**12.18 Redireccionando**
- <span id="page-9-12"></span>**12.19 Alias**
- <span id="page-9-13"></span>**12.20 Rutas anidadas**
- <span id="page-9-14"></span>**12.21 Parámetros query**
- <span id="page-9-15"></span>**12.22 Fragmentos hash**
- <span id="page-9-16"></span>**12.23 Controlando el comportamiento del scroll**
- <span id="page-9-17"></span>**12.24 Vistas con nombre**
- <span id="page-9-18"></span>**12.25 Transición de rutas y demás**
- <span id="page-9-19"></span>**13 Conexión a servidores empleando HTTP**
- <span id="page-9-20"></span>**13.1 Introducción al uso de HTTP en Vue**
- <span id="page-9-21"></span>**13.2 Ajustes de vue-resource**
- <span id="page-9-22"></span>**13.3 Obteniendo datos usando peticiones GET**
- <span id="page-9-23"></span>**13.4 Plantillas URI**
- <span id="page-10-0"></span>**13.5 Peticiones POST**
- <span id="page-10-1"></span>**13.6 Uso de recursos**
- <span id="page-10-2"></span>**13.7 Recursos específicos y acciones**
- <span id="page-10-3"></span>**13.8 Configuración global**
- <span id="page-10-4"></span>**13.9 Configuración con componentes**
- <span id="page-10-5"></span>**13.10 Interceptores**

## <span id="page-10-6"></span>**14 Vuex**

- <span id="page-10-7"></span>**14.1 Introducción a Vuex**
- <span id="page-10-8"></span>**14.2 Por qué necesitamos Vuex**
- <span id="page-10-9"></span>**14.3 Instalación de Vuex**

...